## **& TeamViewer**

# La lista de comprobación de seguridad para la TI remota

**Invertir en la tecnología remota correcta lleva tiempo. Nuestra lista de comprobación contiene todos los puntos básicos para ofrecer asistencia técnica remota y segura. Marca cada elemento ahora.**

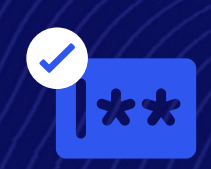

**¿Quieres ofrecer una asistencia técnica segura que ayude aún más a tus clientes? [Descubre más](https://www.teamviewer.com/es/products/tensor/security/)**

#### **Implementa reglas estrictas para las contraseñas**

Define protocolos de seguridad para los empleados con el inicio de sesión único (SSO). Con el SSO, los empleados utilizan una sola contraseña para iniciar sesión de forma segura. De esta forma, se elimina la molestia de tener que crear (y olvidar) múltiples contraseñas débiles.

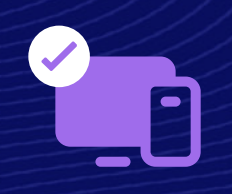

### **Construye tus capas de seguridad**

Evita accesos no autorizados con la autenticación de múltiples factores (MFA). Antes de ofrecer acceso a cuentas, dispositivos y sistemas, asegúrate de que cuenten con múltiples formas de identificación.

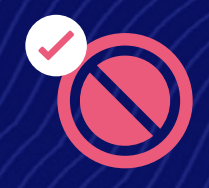

#### **Deshabilita la entrada de datos remota**

Mantén tu sesión remota segura y sin interrupciones deshabilitando la entrada de datos remota. Conéctate de forma remota, con la tranquilidad de saber que el usuario final que recibe asistencia no interrumpirá tu trabajo.

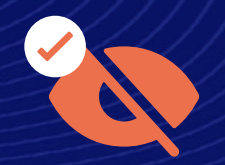

### **Evita que puedan ver la pantalla remota**

Ninguna solución de asistencia remota está completa si no ofrece la función de pantalla oscura. Esta te permite que la pantalla del dispositivo remoto se vuelva oscura cuando accedes.

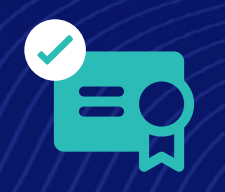

### **Mantén altos los estándares de seguridad**

Las políticas "Trae tu propio certificado" (BYOC, por sus siglas en inglés) te permiten utilizar tus propios certificados digitales para proteger los servicios en la nube y las aplicaciones. Así, puedes tener más control sobre los estándares de seguridad y el cumplimiento normativo.

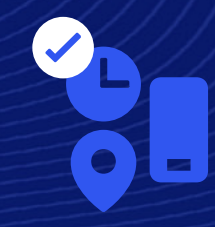

#### **Otorga, restringe o revoca el acceso (a tu manera)**

El acceso condicional, la función basada en reglas, refuerza la seguridad remota al permitir realizar acciones basadas en criterios como credenciales de usuario, ubicación, hora y dispositivo.

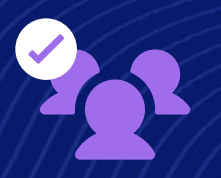

#### **Otorga acceso de manera selectiva**

Gracias a los controles de acceso granulares, tendrás un control total sobre quién tiene acceso a dispositivos específicos dentro de la empresa. Aplica permisos especiales, licencias y políticas a equipos, individuos y dispositivos.